# 4 Wochen FT8 – Weitermachen?

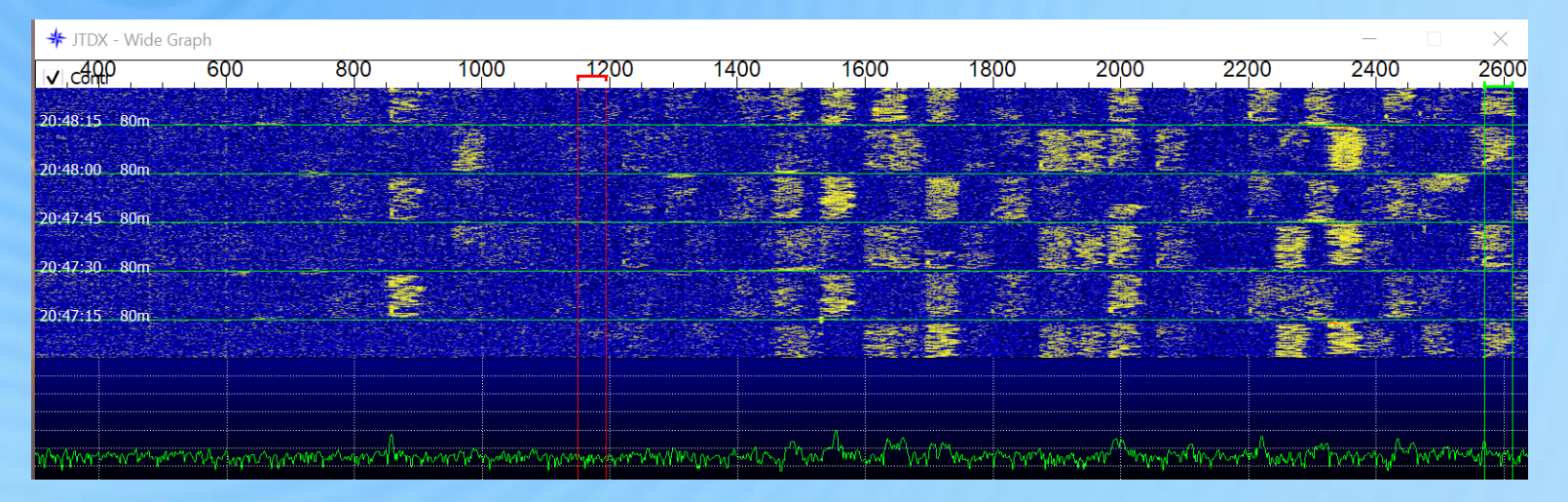

#### Einführung und erste Erfahrungen mit den "digitalen' Betriebsarten FT8 / FT4

## Was ist FT8 / FT4?

- digitale Betriebsarten
- seit 2017 im Amateurfunk, entwickelt durch Joe Taylor, K1JT und Steven J. Franke, K9AN
- Ziel: weite stabile Verbindungen mit schwachen Signalen unter schwierigen Bedingungen (ähnlich WSPR)
- 8-Ton (8-FSK) bzw. 4-Ton (4-FSK) SSB-Modulation (USB), also eigentlich ,analogʻ
- digitale Komponente ist die Verschlüsselung der Zeichen durch die verschiedenen Töne + Prüfbit-Matrix
- FT8: 50Hz Bandbreite, FT4: 90Hz
- nur Übertragung von Standard-Nachrichten (Rufzeichen, Rapport, Locator…)
- Übertragung erfolgt in einem 15s Zeitraster (je Senden/Empfangen), (FT4: 7.5s)
- FT4 (seit 2019) ca. 2.5x schneller als FT8, speziell für Conteste entworfen

[http://www.mafc.at/veranstaltungen-Dateien/FT8%20in%20Theorie%20und%20Praxis\\_ANU\\_NAU\\_V3.pdf](http://www.mafc.at/veranstaltungen-Dateien/FT8%20in%20Theorie%20und%20Praxis_ANU_NAU_V3.pdf)<br> **Info:** 

<https://physics.princeton.edu/pulsar/k1jt/wsjtx-doc/wsjtx-main-2.3.0.html>

# FT8 / FT4 - Popularität

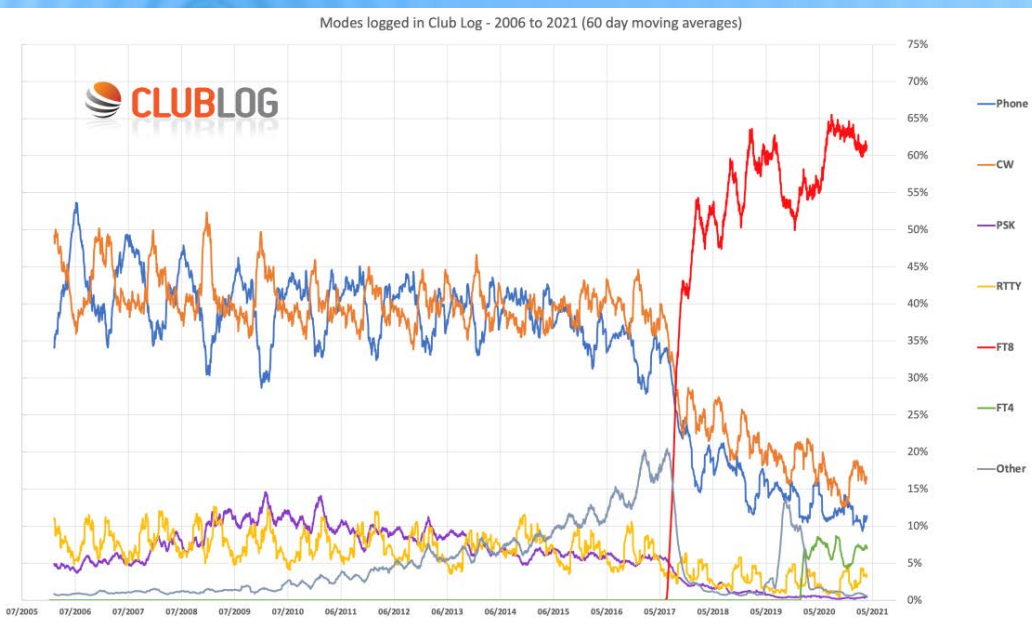

#### **Most active modes**

This chart illustrates which modes are being used most heavily during the period of this report.

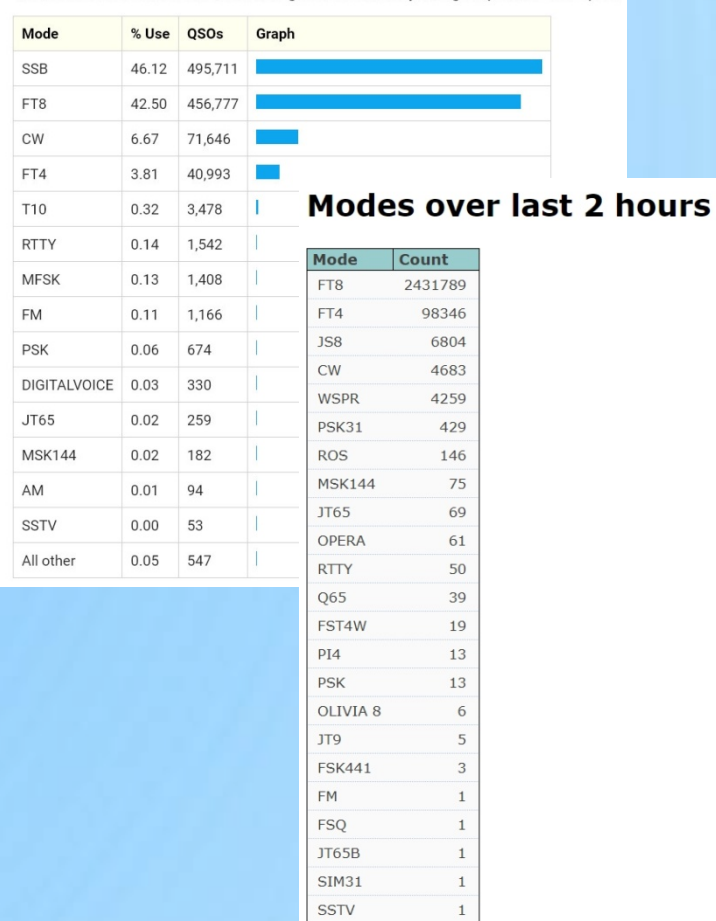

**Quelle:** <https://groups.google.com/g/clublog>

<https://pskreporter.info/cgi-bin/pskstats.pl>

### Was brauche ich für FT8 / FT4?

- **Transceiver** (HF/VHF/UHF, SSB-fähig) + (natürlich) Antenne
- **CAT** und PTT-Steuerung (USB/Seriell- oder Soundkarten-Interface)
- halbwegs schneller **PC + Software**

**WSJT-X (Win/Linux/Mac):** <https://physics.princeton.edu/pulsar/k1jt/wsjtx.html>

**JTDX (Win/Linux/Mac):**

<https://jtdx.tech/en/>

- **Soundkarte** (onBoard oder (besser) addOn, 16/(24)Bit/**48**KHz)
- **genaue Uhrzeit** (<= 1s) https://time.is/

Windows: <https://www.meinberg.de/german/sw/ntp.htm> Linux: ntpd-Paket, je nach Distri

• **Internet-Verbindung** (PSK-Reporter), div. Kabel und… viiieel Geduld!

© 03/2021 DL2RPN, Christian Tandler 4

#### Nützliche Zusatz-Tools

- Audio-Alarm, Logging, UDP-Verbindung zu Log-Programmen
- Ermittlung von Daten der QSO-Partner (Anbindung HAMQTH, QRZ.COM u.ä.)
- Anbindung an PSK-Reporter

**JTAlert: <https://hamapps.com/JTAlert/>**

**GridTracker: <https://gridtracker.org/>**

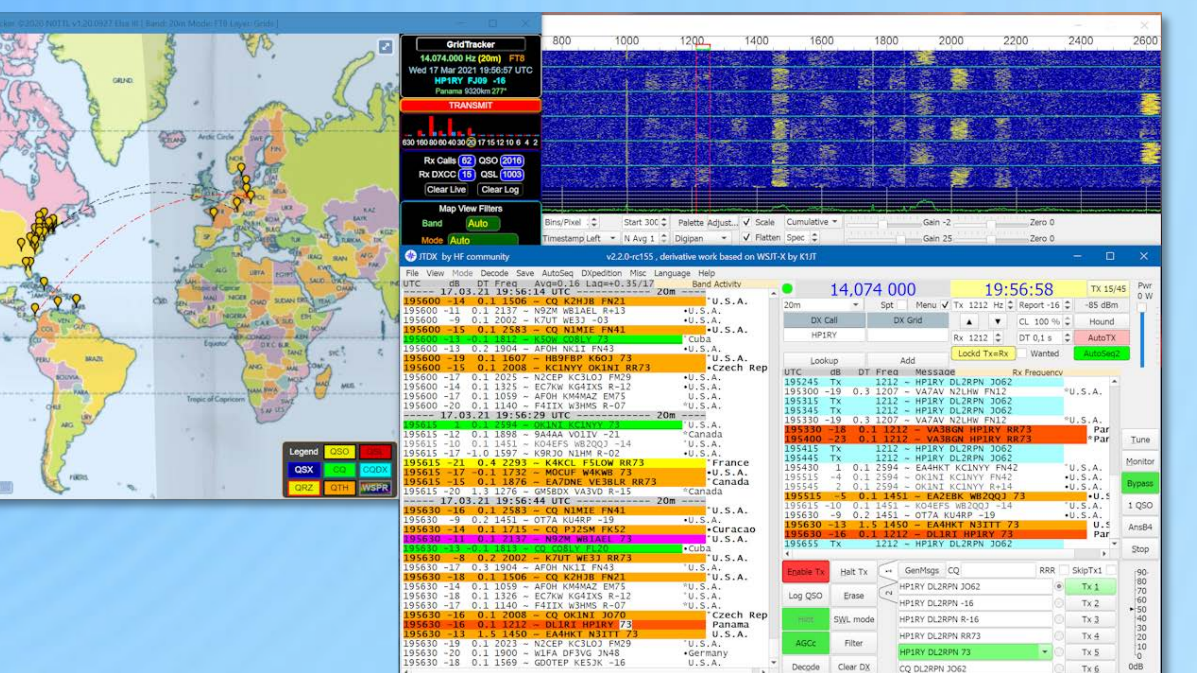

FT8 LastTx: HP1RY DL2RPN JO62 WD 6m

17.03.2021 FT8 448

### Aufbau und Inbetriebnahme

- **Hardware** anschaffen (bauen), anschliessen
- **Software** runterladen (Links s. S.3), installieren
- **Handbücher** ausnahmsweise mal lesen (spez. bei Soundkarten-Interfaces!)
- **Setup** für WSJT-X bzw. JTDX gem. Anleitungen im Internet durchführen
- **Einstellungen** am Transceiver beachten (Leistung, Filter, AGC, NF-Kompressor)!

**Für Fortgeschrittene:** Anleitung FT8(4) von Frédéric Furrer, HB9CQK (in Deutsch):

https://www.uska.ch/wp-content/uploads/2019/08/F8\_hb9cqk-ft8-fuer-fortgeschrittene.pdf

[FT8 Operating Guide von Gary Hinson, ZL2IFB \(in Englisch\):](http://www.mafc.at/veranstaltungen-Dateien/FT8%20in%20Theorie%20und%20Praxis_ANU_NAU_V3.pdf)

https://www.g4ifb.com/FT8 Hinson tips for HF DXers.pdf

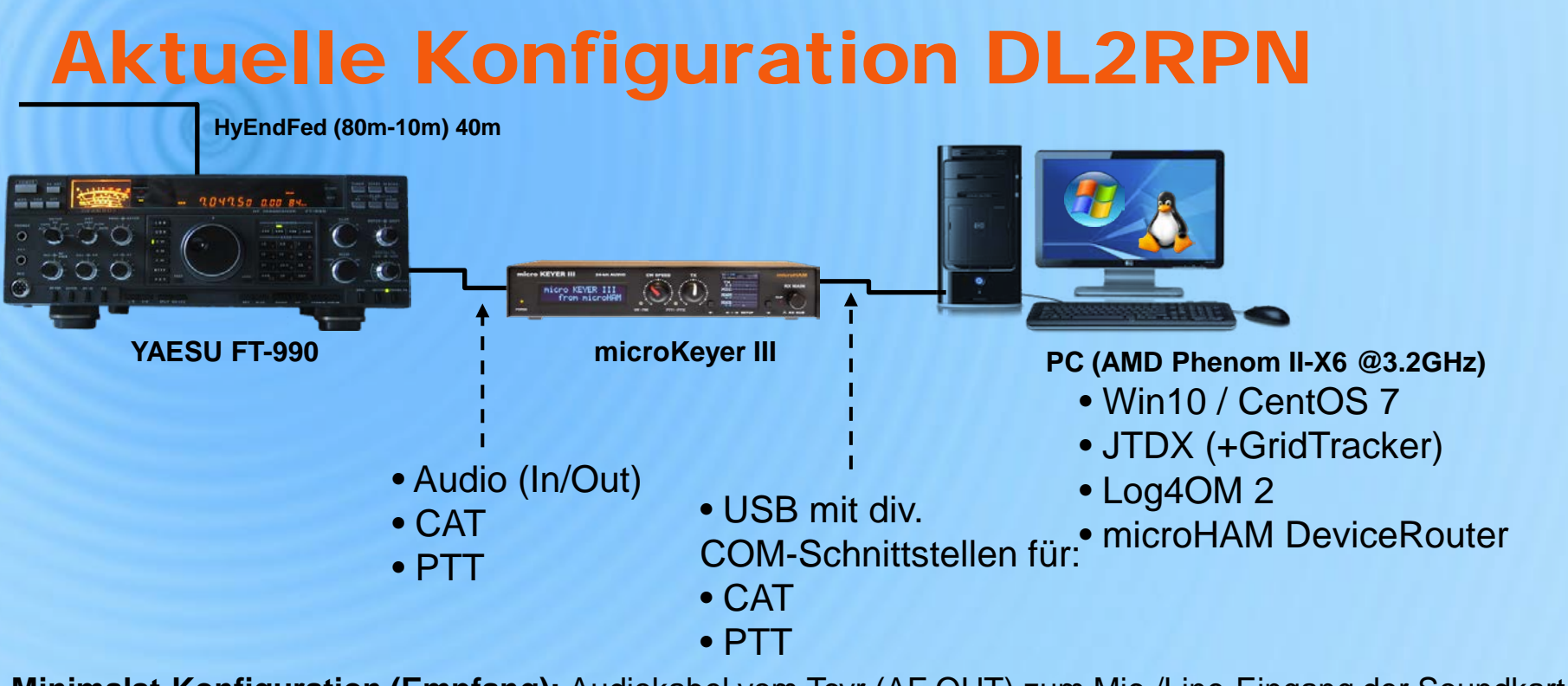

**Minimalst-Konfiguration (Empfang):** Audiokabel vom Tcvr (AF OUT) zum Mic-/Line-Eingang der Soundkarte im PC + Software

#### **Jede Konfiguration ist individuell – Hilfe im Internet o. bei OM's holen!**

#### FT8/FT4-QSO – Standard-Ablauf

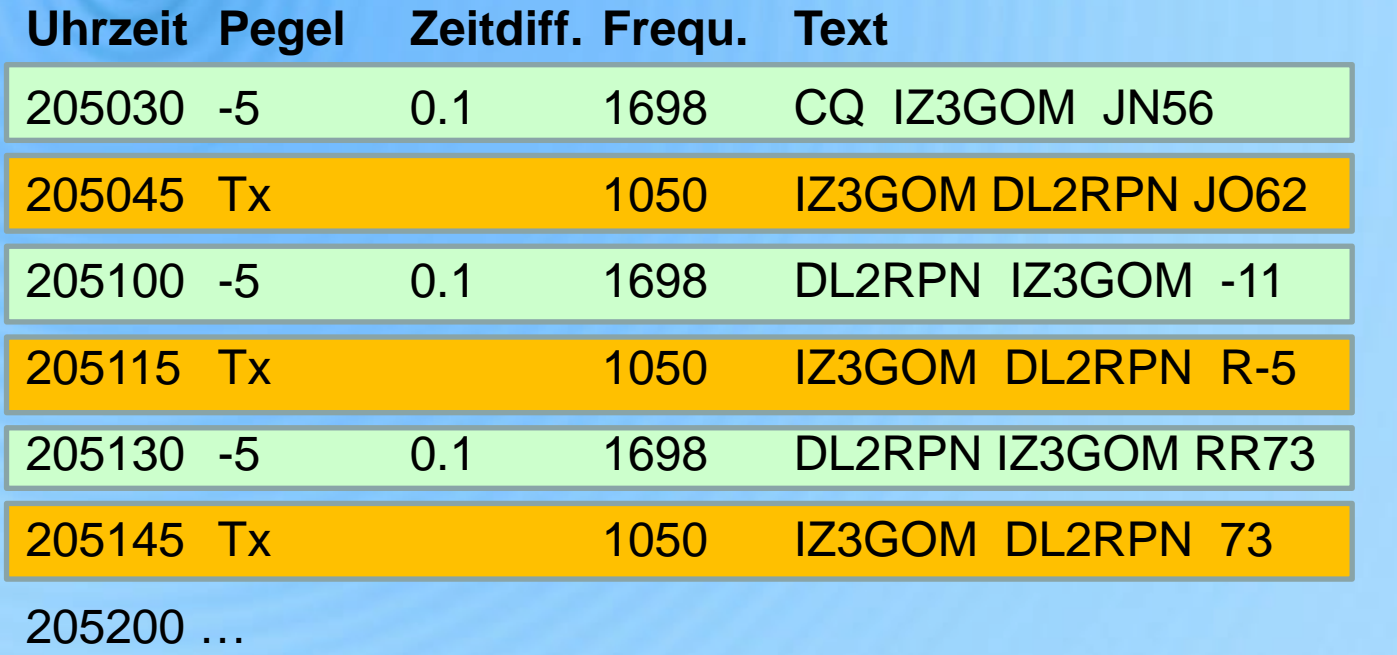

QSO-Dauer FT8: 1min 30s FT4: 45s

## JTDX: FT8 22:00Uhr **Ortszeit** 160m

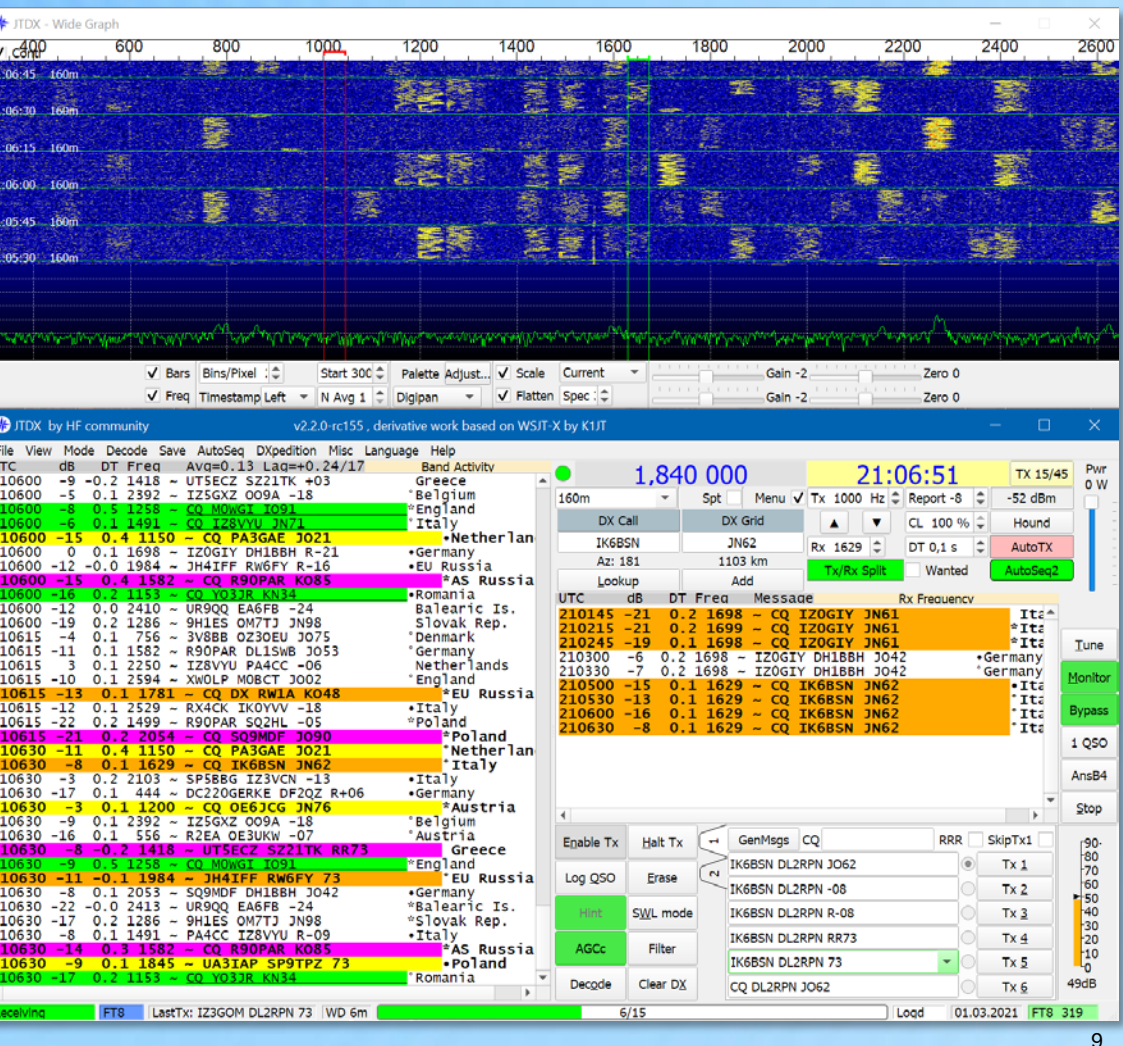

## JTDX: FT8 80m-QSO Senden

 $20$ <br> $20$ <br> $20$ <br> $20$ 

 $\frac{20}{20}$ 

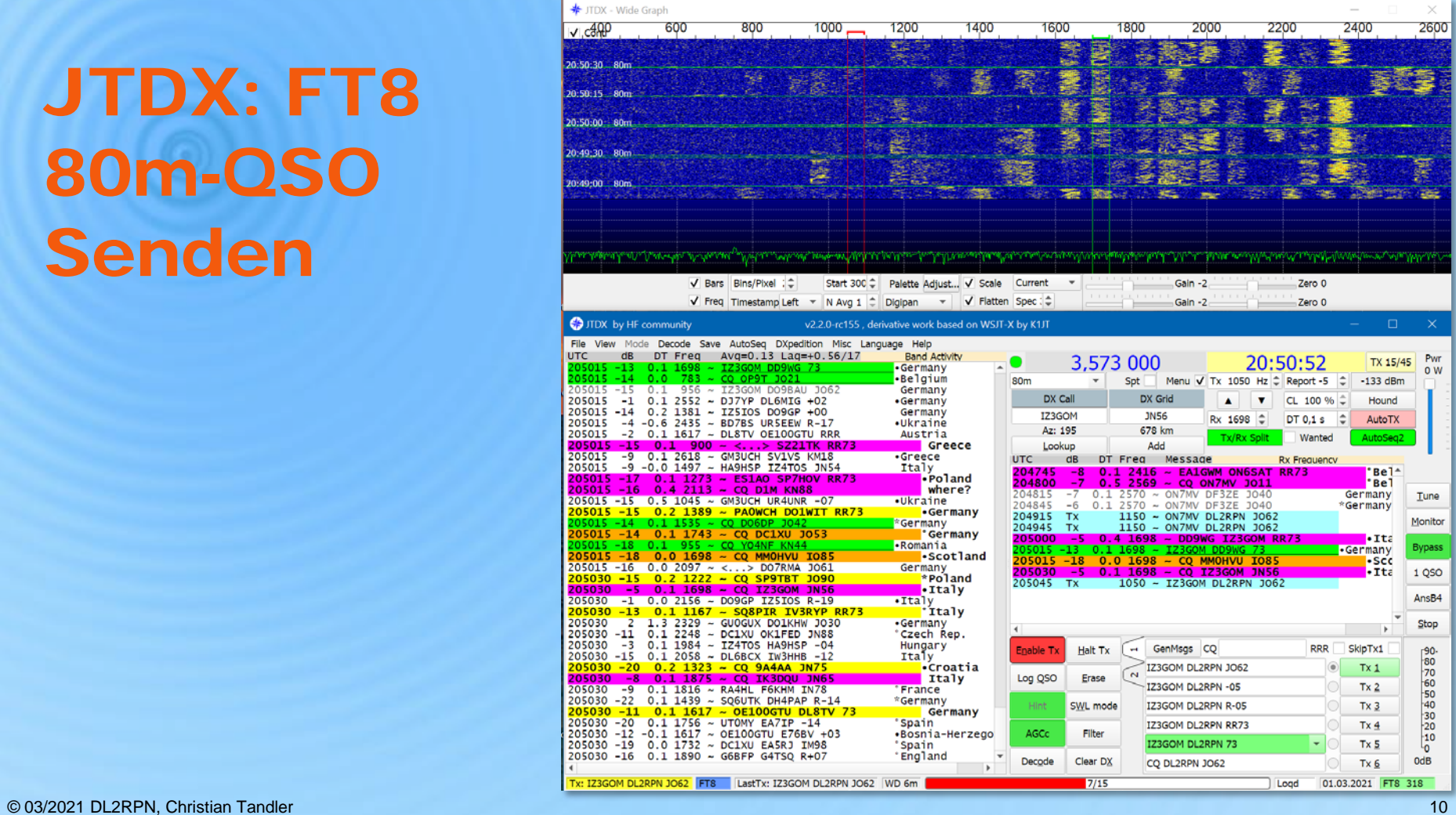

JTDX: FT8 80m-QSO Senden 73 und Speichern

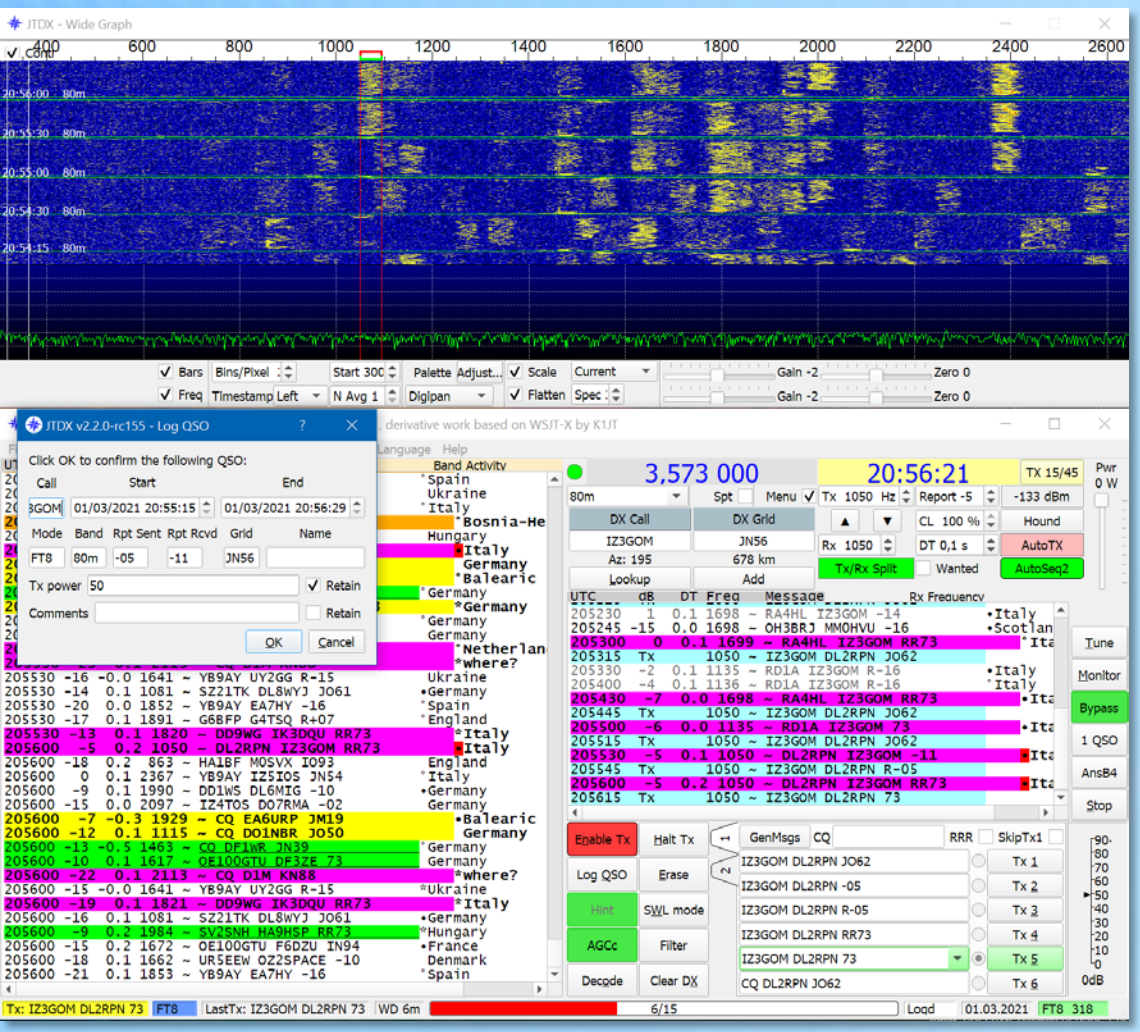

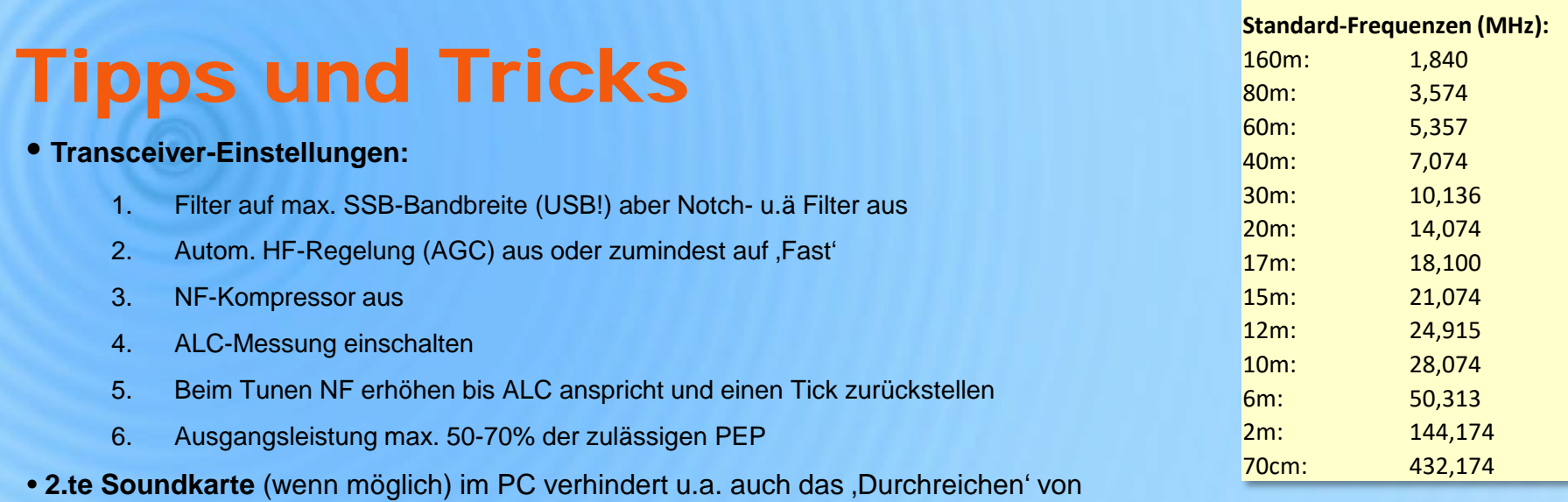

Systemsounds und ermöglicht Audio-Alerts (z.B. Asus Xonar SE, 39.-€ bei Amazon, Linux + Win10 rel. problemlos)

- **Auf den Bändern** immer mal wieder mehrfach **CQ rufen**, damit man in der Liste der gehörten Stationen (farbig) erscheint
- Beim Anrufen im , Gedränge' Split-Betrieb versuchen
- **PSK-Reporter** benutzen (autom. Upload in WSJT-X/JTDX aktivieren)
- **Abhören** [der Standard-Frequenzen zur schnellen Ei](https://pskreporter.info/pskmap.html)nschätzung, ob Bandöf[fnungen vorhanden sind](https://www.pskreporter.de/)

#### PSK-Reporter – Wer hört mich?

Gehörte Stationen werden autom. von WSJT-X/JTDX, reportet', sofern eingestellt und Internetverbindung besteht. Darstellung als Liste oder Map der gehörten Stationen, und denen, die mich gehört haben. Reporte mit Geschehen auf dem Band abgleichen.

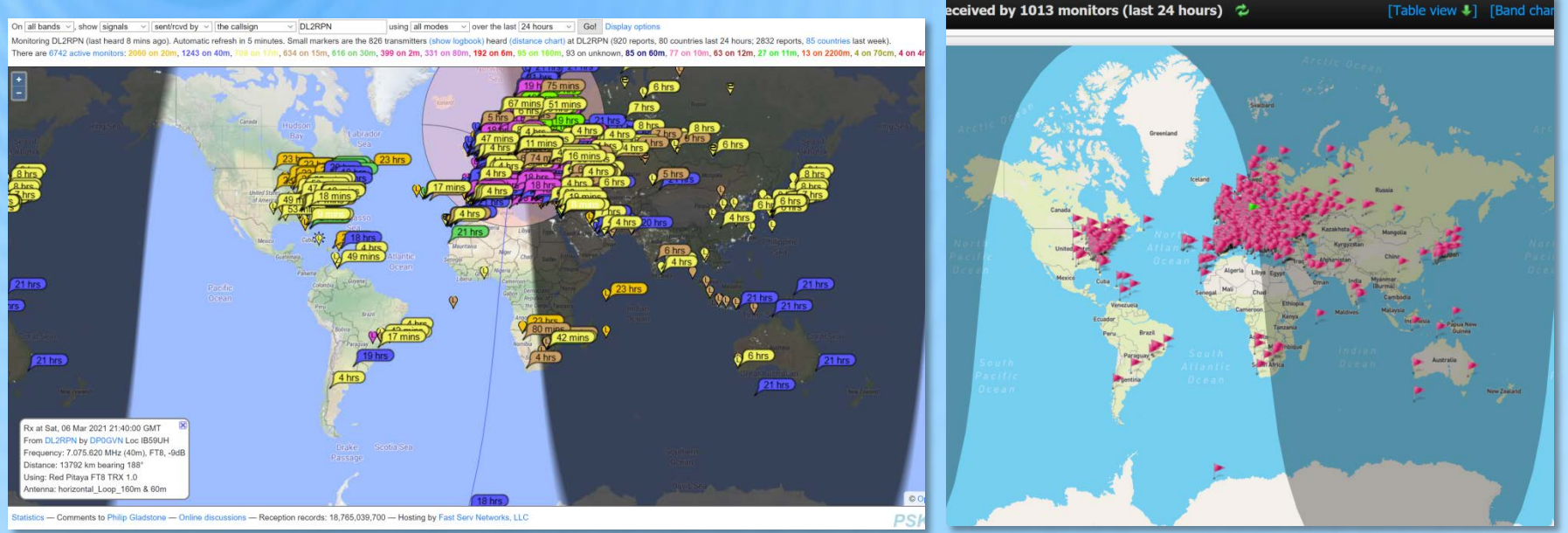

#### https://pskreporter.info/pskmap.html https://www.pskreporter.de/

## 20m-Bandöffnung (NA) am 11.03.21

**DL2RPN (Germany)** received by 467 monitors (last 24 hours)  $\phi$ 

Table view ↓1 [Band chart ↓1 [Callsian lookup ↓1 | FRecent activity ↓1

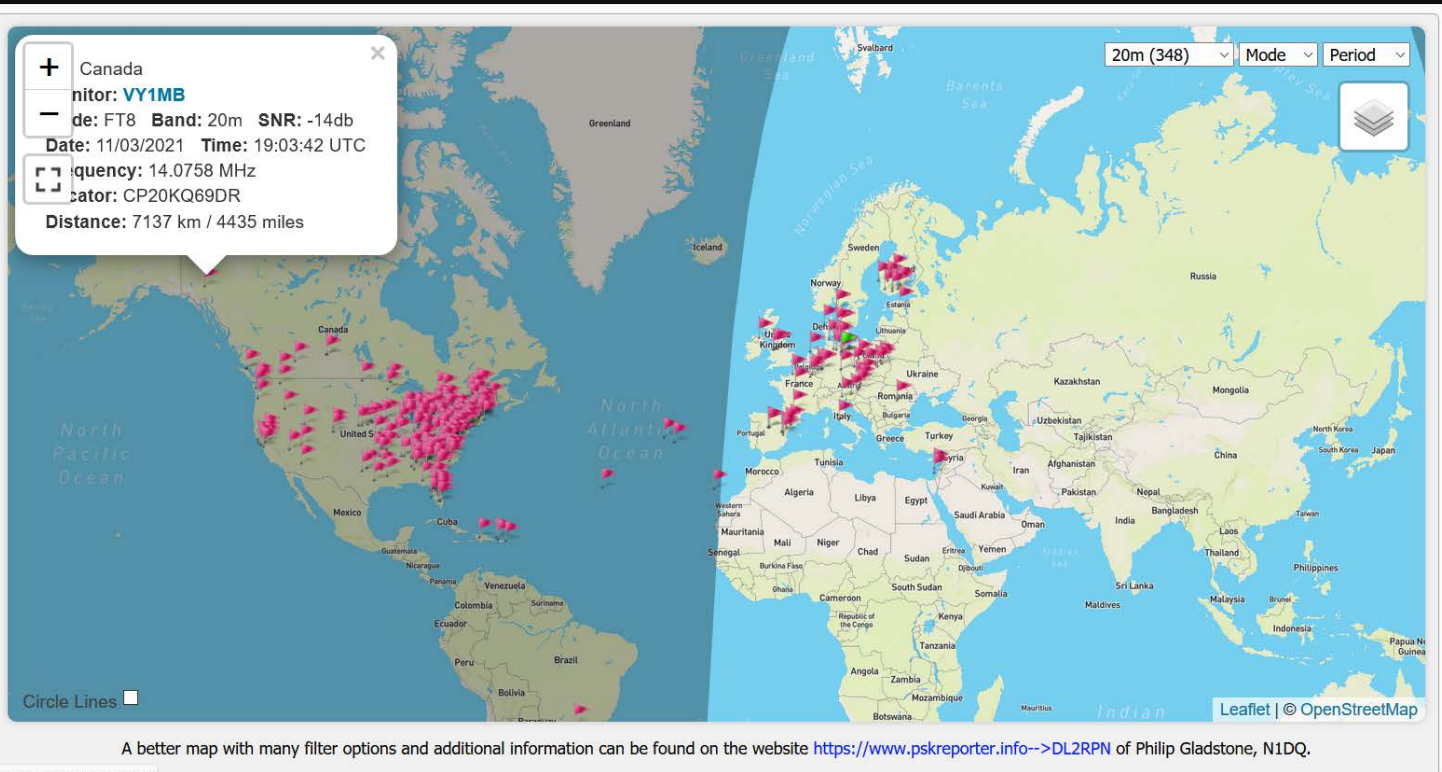

er.de/report/sent/map#close

#### 4 Wochen FT8/FT4 – Ergebnisse

- **Bänder:** 160m 15m (12m + 10m keine Öffnung)
- **QSO:** 327, davon FT4: 9 bestätigt (elektron.): 194 = 59,3% ! (SSB: 44%)
- **DXCC:** 80, davon 49 EU bestätigt (elektron.): 62 (davon 41 EU) = 78% !
- **Kontinente:** 6
- **Perlen:**

 Indonesien, Ghana, Kenia, Südafrika, Oman, Kuwait, Kasachstan, Qatar, Japan, Brasilien, Trinidad & Tobago, Sibirien, Puerto Rico, USA

#### 4 Wochen FT8/FT4 – Erkenntnisse

**Wenn man die knifflige Einrichtungsphase (die u.U. Selbstbauprojekte fördert) überstanden hat:**

1) Digi-Modes machen Spaß, haben durchaus Unterhaltungswert und bieten Herausforderungen

2) Die Physik lässt sich auch mit digitalen Betriebsarten nicht überlisten

3) Es wird auch hier um freie Frequenzen 'gekämpft'

4) Im 'Pileup' steht man auch schon mal 20min an

5) Die WARC-Bänder nicht vergessen (30m, 17m, 12m) – "Mut zum SWR" (bei kleiner Leistung)

6) Schnelle Erfolge (DXCC) und vergleichsweise hohe Bestätigungsrate (Technik!)

# 4 Wochen FT8 – Weitermachen?

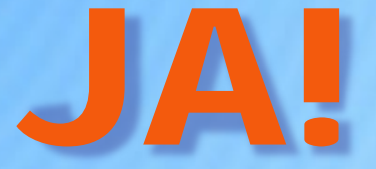

#### **Viel Erfolg und 73! de Chris**

© 03/2021 DL2RPN, Christian Tandler 17

#### 4 Wochen FT8 – Nachtrag **24.03.2021**

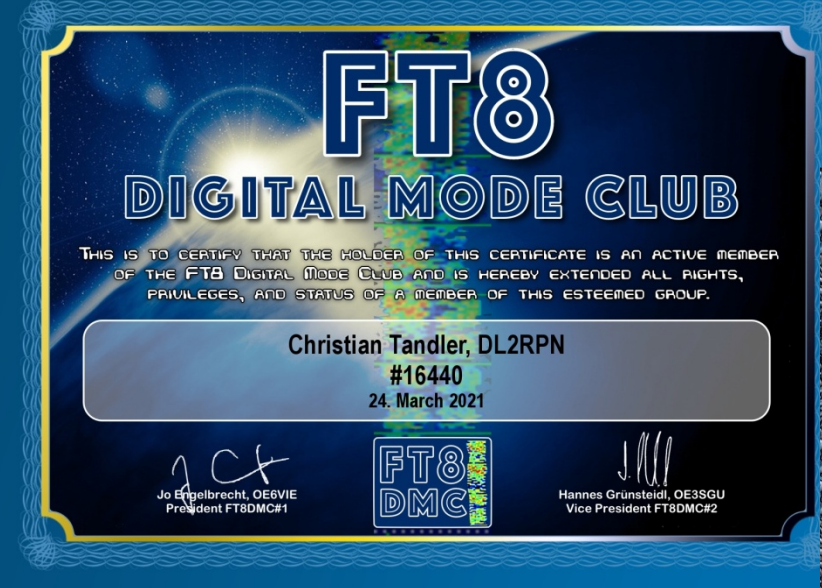

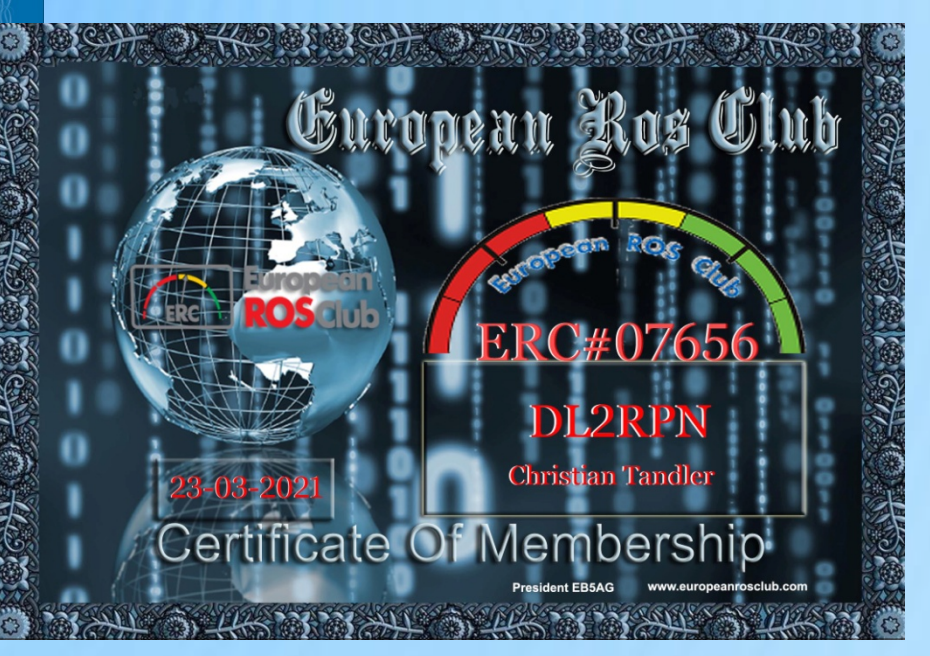

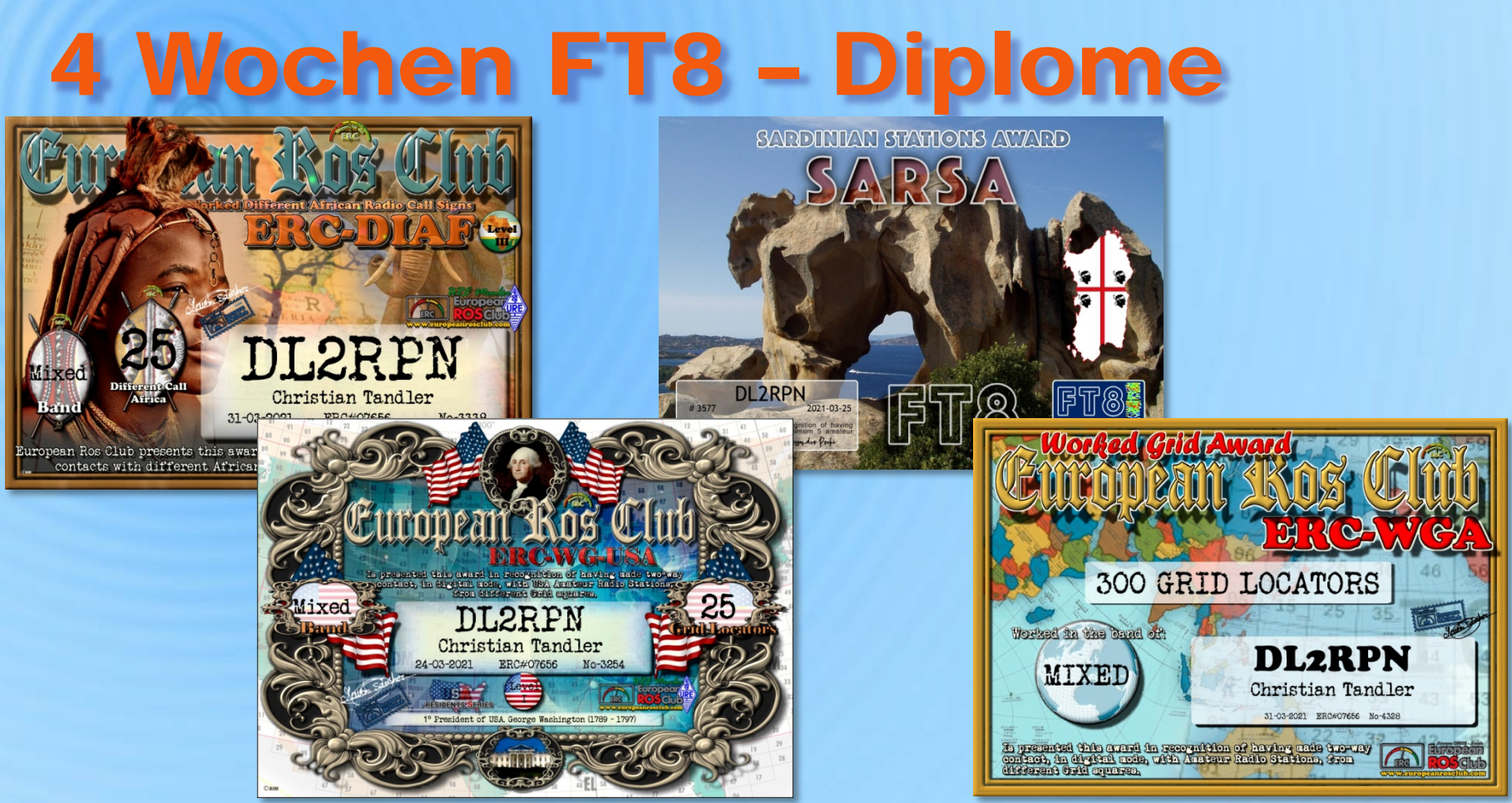